**GMU Osher Lifelong Learning Institute PC User Group (***OPCUG***) and Potomac Area Technology and Computer Society (***PATACS***) Next joint meetings: 6/15, 7/20 Welcome to Our Meeting**

**Welcome to Our Members and Guests attending from Remote Locations !!**

**We're pleased to be able to share our meetings with our friends wherever they may be.**

**Zoom.us cloud meeting service is in use. This meeting is being recorded.**

**Inside Tallwood TA1** Please – **before asking your questions,** allow our microphone volunteer to reach you so our entire audience – especially our remote attendees – may fully participate.

### **WiFi Inside Tallwood TA1 Each QR code includes the WiFi password!**

#### **WiFi network: PATACS PW: tcug8791 Scan the PATACS QR code to log in! PATACS Members**

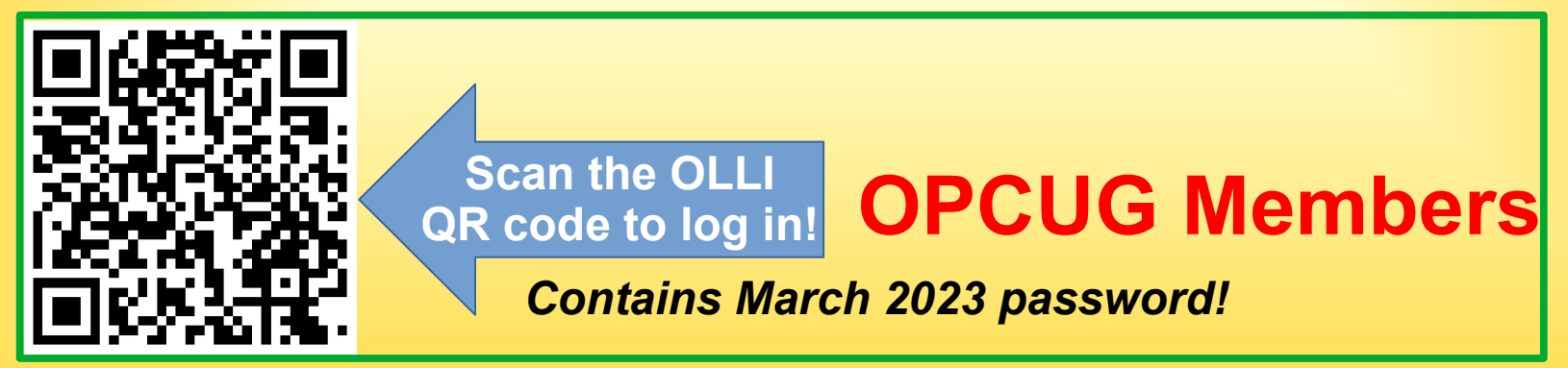

 **OPCUG and PATACS QR codes also appear on the TA1 Bulletin Board**

## **Near Tallwood TA1 Bathroom Locations**

- **one outside meeting room door**
- **four, in building at the end of the breezeway**

**Near Tallwood TA1 REFRESHMENTS ARE AVAILABLE TODAY!**

**Coffee, sodas and snacks have returned to the Break Room, in the same pre-pandemic location two doors away from TA1.** 

**Pease donate to the TIP JAR. See signage in the room for suggested tip amounts.**

## **Near Tallwood TA1 Surplus funds from the Tip Jar are 'invested' in "Party Time!"**

**We try to hold two parties per year, but that depends on your generous offerings in the Tip Jar!** **Optimize your Zoom experience today! Shut down all other applications** on your computer/tablet/phone running Zoom.

**If you use a VPN, then disconnect from the VPN.**  This step will require you to stop and restart Zoom, and rejoin our meeting.

**If you are connected via WiFi, then move as close as possible to your router.**

**Please** – For this online meeting, **to ask a question using Zoom:**

**PART 1: Display the Zoom task bar: Windows/Mac:** move mouse pointer over the bottom of the Zoom window

**Phones/tablets:** tap any blank area in the Zoom screen

**Please** – For this online meeting, **to ask a question using Zoom: PART 2: In the Zoom task bar:**

1. Click/tap the **Chat** icon.

2. Type your question.

3. Your question may not be at the top of the question list. Please be patient.

**Zoom users who are PATACS and/or OPCUG members:** please make sure your PATACS+OPCUG friends and meeting managers can **see your full name!**

If we can't see your full name, then we can't call on you and we can't give you a door prize!

**Instructions** for seeing and changing your name using Zoom for Windows, Mac, Android, and iOS can be found at: **www.patacs.org/zoom.html**

**OLLI PC User Group – OPCUG** *Must already be an OLLI-GMU Member*

• OPCUG Dues - **\$5** / calendar year

• Payable – first meeting attended

### **To join, go to:** http://olligmu.org/opcug/comm.html

**Member Benefits: Door Prize drawings Membership List via Email**

**Scan the QR code to open the PDF membership form**

### **OPCUG Executive Committee** • Coordinator – **Bob Heyer**

- Membership Chair **Leti Labell**
	- Treasurer **Paul Howard**

Please thank them for volunteering to work on your behalf, and for the benefit of OPCUG!

**Potomac Area Technology and Computer Society \*\* Join PATACS today \*\* You can join immediately at the front table www.patacs.org/membershippat.html Annual Dues: \$30 Pay by cash, check or credit card via Paypal (no PayPal account reqd) PATACS Announcements Scan the QR code to open the web page**

*PATACS POSTS* **Newsletter** *PATACS POSTS* **Newsletter** 8 issues per year,16 pages per issue 8 issues per year,16 pages per issue Full color PDF sent via Email, Full color PDF sent via Email, B&W Print Edition sent via USPS B&W Print Edition sent via USPS **Door Prize Drawings at Sat meetings Door Prize Drawings at Sat meetings** To be eligible, stay to the meeting end To be eligible, stay to the meeting end **PATACS Membership Benefits**

# **3 Monthly Meetings 3 Monthly Meetings Arlington:** 1st Wednesday: Presentation **Arlington:** 1st Wednesday: Presentation 4 th Wednesday: Troubleshooting 4 th Wednesday: Troubleshooting **Fairfax:** 3rd Saturday: Presentations **Fairfax:** 3rd Saturday: Presentations **Fairfax PC Clinics:** June & December **Fairfax PC Clinics:** June & December **PATACS Membership Benefits**

## *Between PATACS Meetings Between PATACS Meetings* **Ask questions and get answers Ask questions and get answers** from other PATACS members, from other PATACS members, using the PATACS email list on using the PATACS email list on **Groups.io! Groups.io!** To subscribe, send email to: To subscribe, send email to: **PATACS Membership Benefits**

**patacs+subscribe@groups.io patacs+subscribe@groups.io**

## **PATACS Membership Benefits**

*Between PATACS Meetings Between PATACS Meetings*

See past presentation topics, slide See past presentation topics, slide decks and video recordings: decks and video recordings: **www.patacs.org/recmtgspat.html www.patacs.org/recmtgspat.html** Read past newsletter editions: Read past newsletter editions: **www.patacs.org/newsletter.html www.patacs.org/newsletter.html**

**Main Presentation Topic TODAY: Microsoft Copilot Generative Artificial Intelligence (AI) Learn in 30 topic: Good / Safe Practices In the Digital Age PATACS Announcements**

**Main Presentation Topic 6/15: Drones and Fairfax County First Response Learn in 30 topic: To Be Determined PATACS Announcements**

## **NEW! TWO PATACS MEETINGS CALENDARS ARE ONLINE! PATACS Announcements**

## **Interactive Month-Per-Page and 2024-at-a-glance**

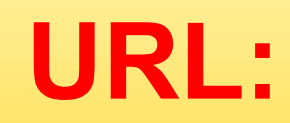

**www.patacs.org/mtgcalendar.html**

Give a **gift PATACS membership**, or recruit a new member: **6 months added to your membership** Publish a PATACS POSTS newsletter article: **2 months added to your membership PATACS Incentives!**

Deliver a PATACS meeting presentation: **1 month added to your membership**